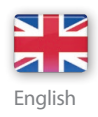

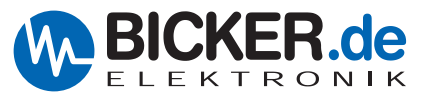

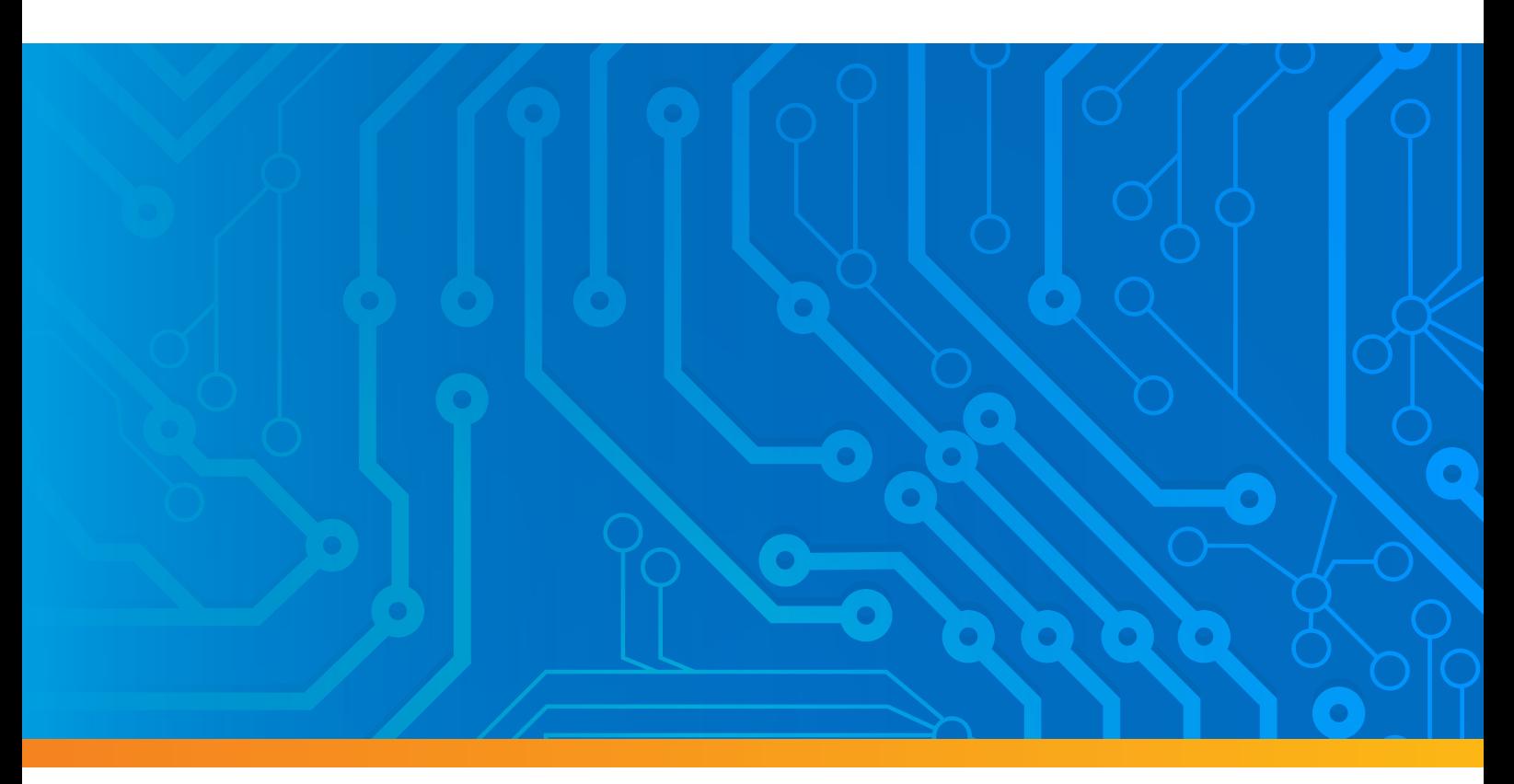

## User Manual | **UPS Gen<sup>2</sup>**

# **Configuration Software**

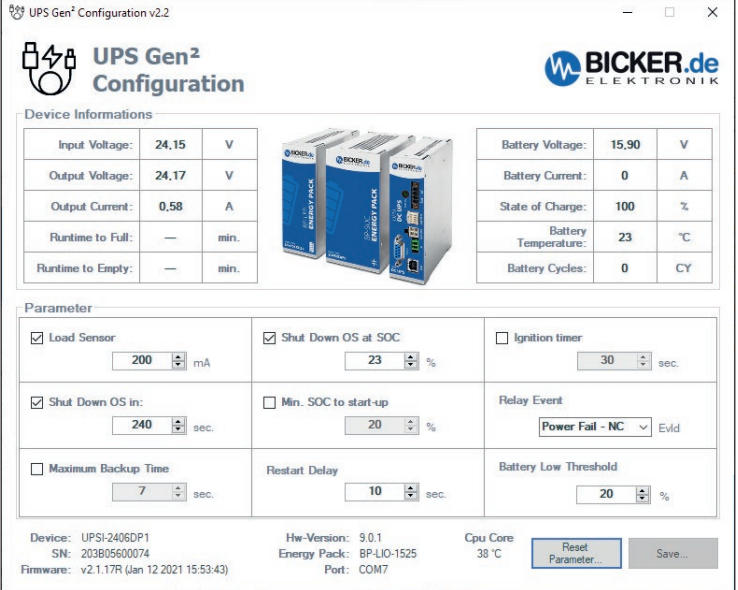

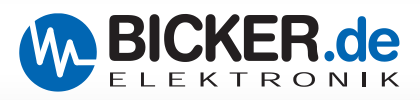

## **Revision Directory**

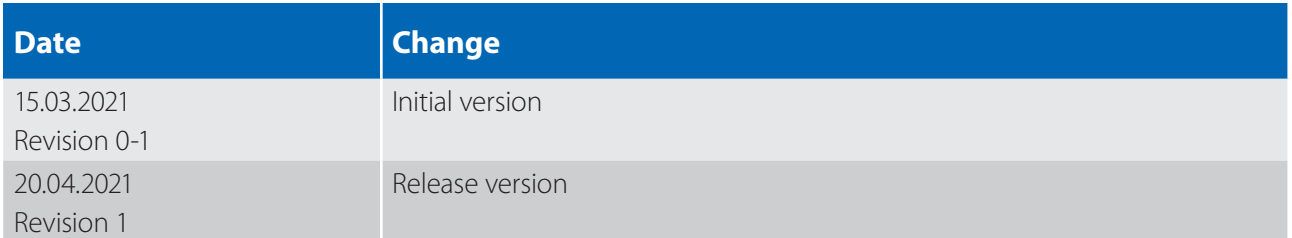

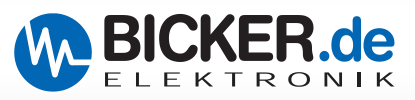

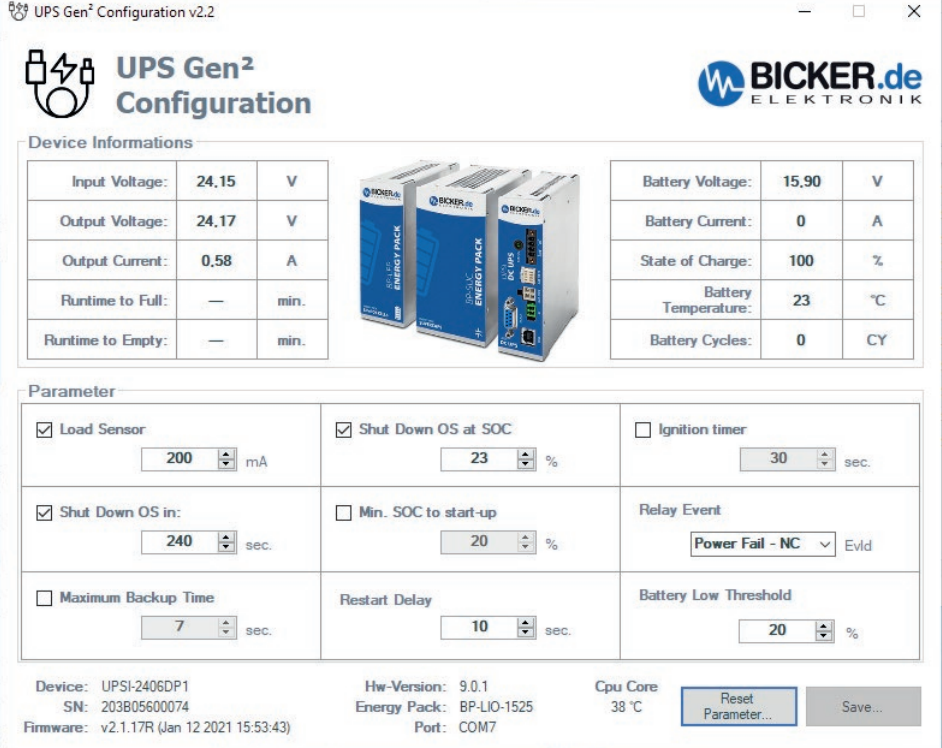

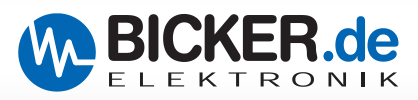

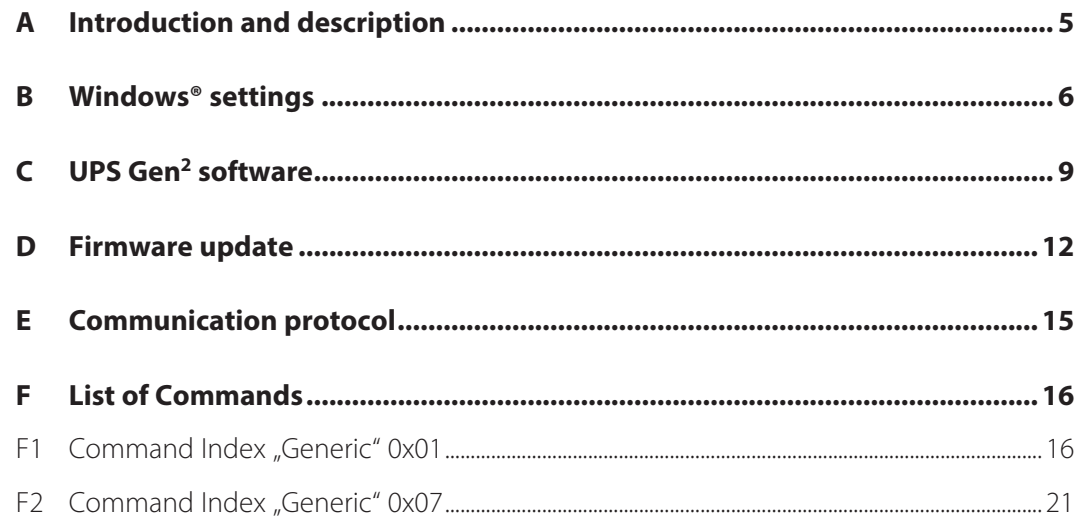

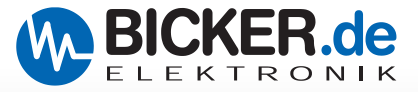

## **A Introduction and description**

#### **Read carefully before initial operation !**

UPS Gen² Configuration Software is required for setting parameters and programming new firmware for all UPSI Gen<sup>2</sup> devices under Microsoft<sup>®</sup> Windows. The software tool also shows the operating status of the UPS and its energy storage device and could be connected only via USB to following devices:

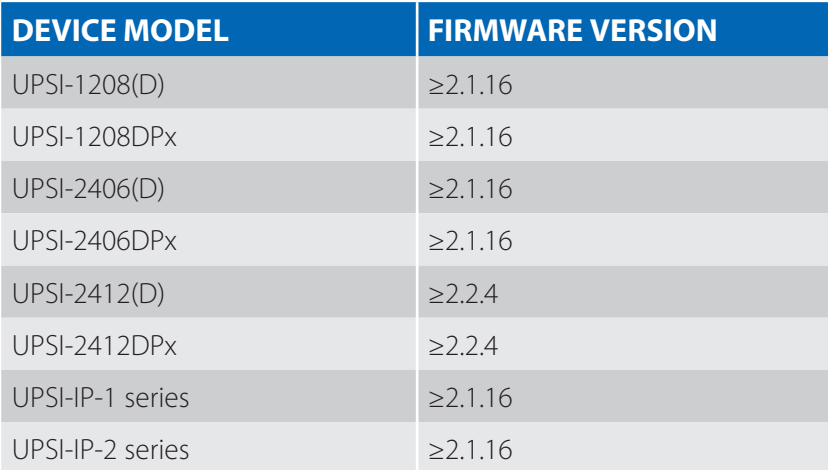

All models shown above have integrated the native UPS device group via USB /HID-UPS (HID Power Class). The most operating systems (OS) recognize without additional driver the UPSI models via Plug & Play and can be used with the own energy settings of the OS.

UPS Gen<sup>2</sup> software tool brings additional settings as shutdown via time and other important features.

In this Software user manual we only refer to the Microsoft<sup>®</sup> Windows operating systems. For other operating systems, reference is made to their operating instructions.

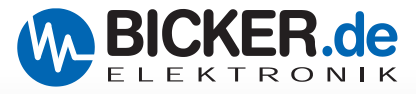

## **B Windows® settings**

**When using the Windows® software to shut down the system, it has to be ensured that the following settings are done!**

Control Panel **>>** System and Security **>>** Power Options

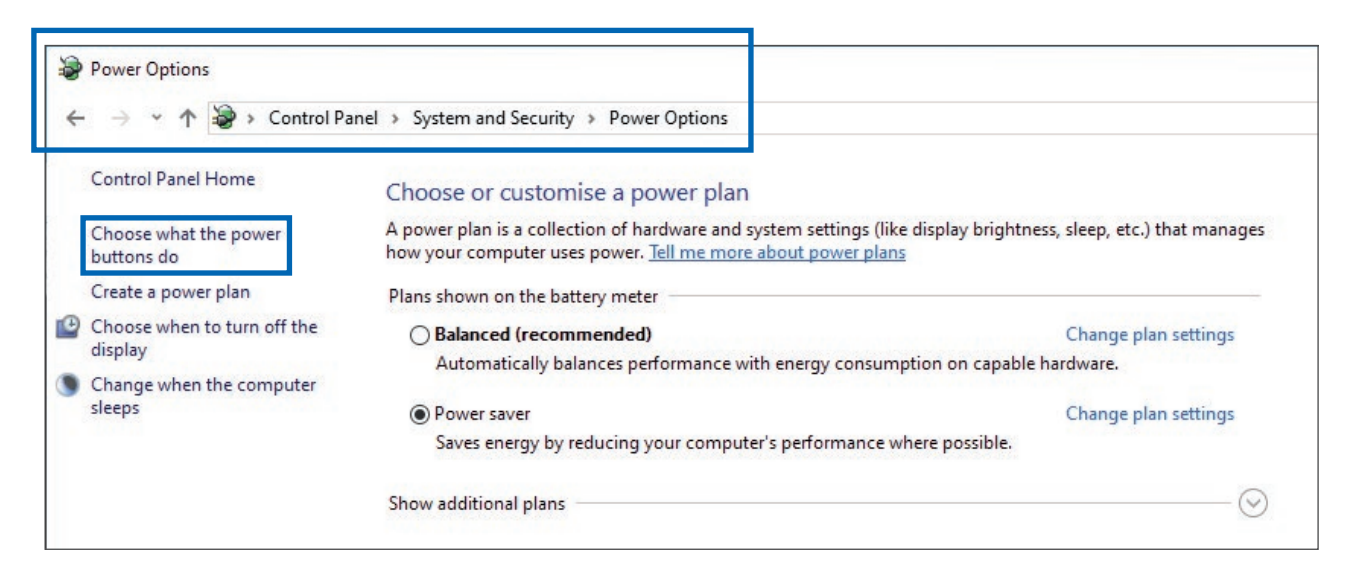

Choose what the power buttons do **>>** When I press the power button: Shut down

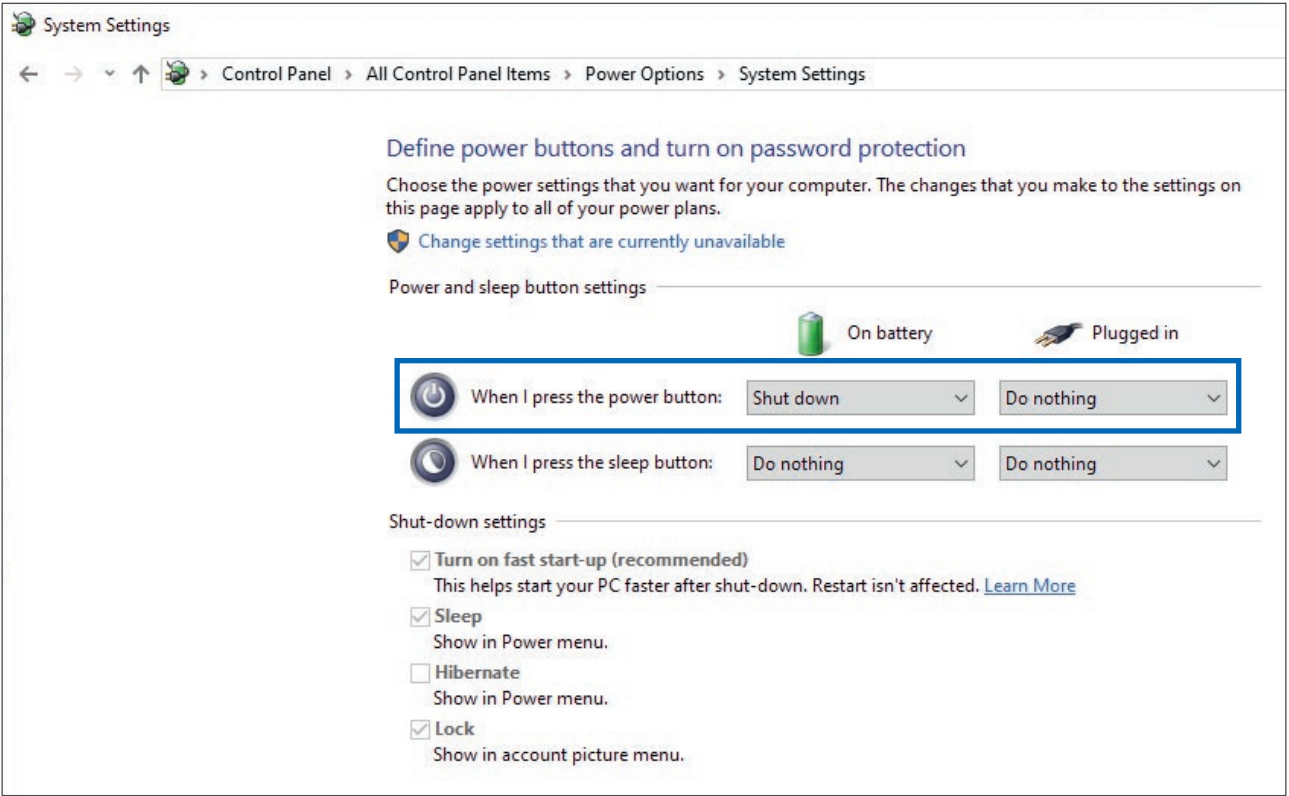

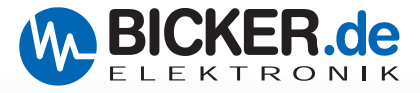

#### **Battery settings:**

Usually Microsoft® Windows offers settings to make a save shutdown during black out. As standard, Microsoft<sup>®</sup> Windows offers configuration options to control the clean shutdown in the event of voltage errors.

The settings for battery can be found under: Power Options **>>** Edit Plan Settings **>>** Change advanced power settings

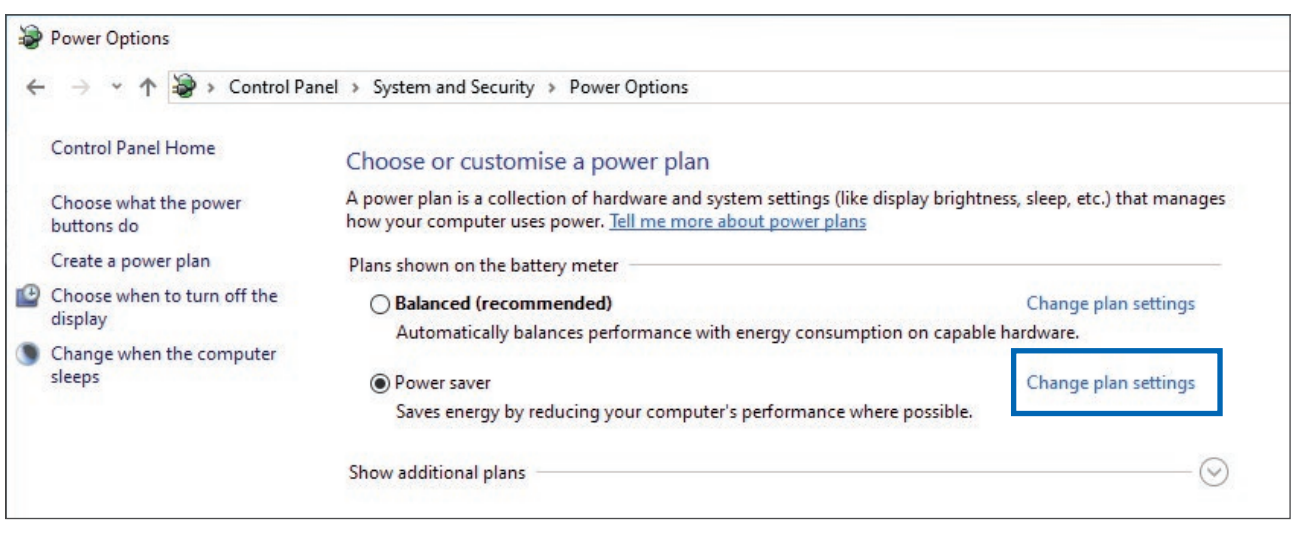

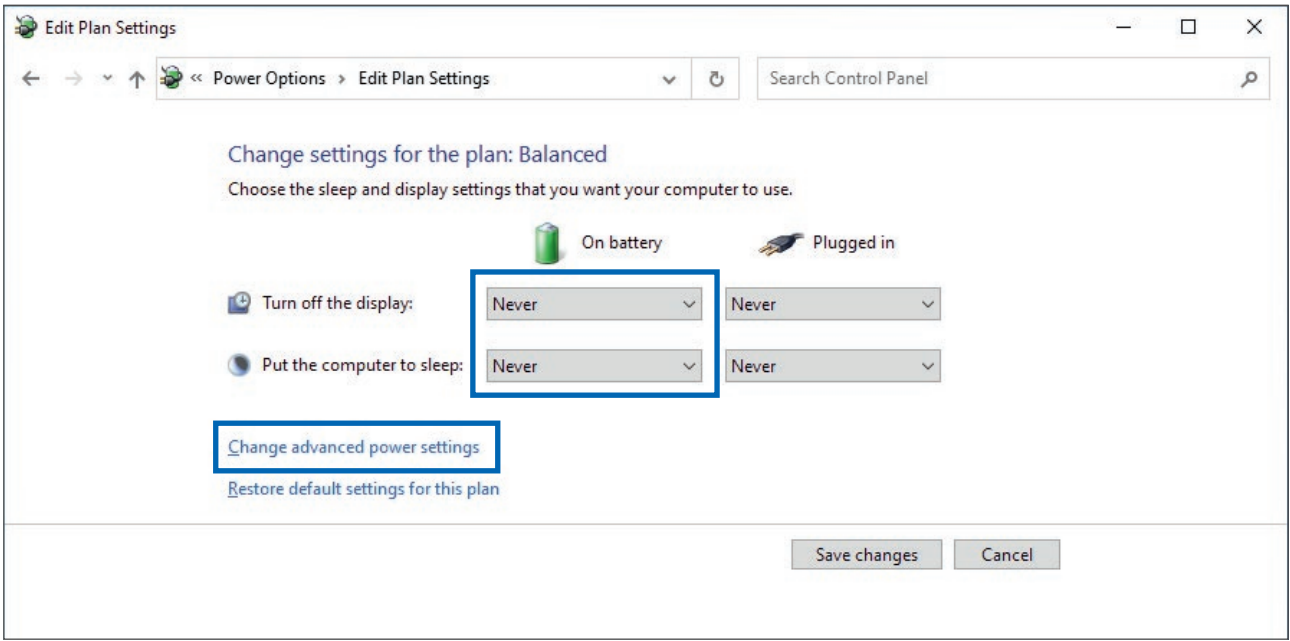

The settings "On battery" must be set to "Never", otherwise the computer could go to "Sleep Mode" during "On battery" mode. Then the load sensor will switch off PC although PC is "On battery" (UPS mode).

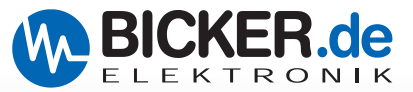

#### **Power Options / Advanced settings / Battery**

#### CRITICAL BATTERY **NOTIFICATION**

On Battery: on Plugged in: on The Critical battery notification allows users to turn on or off whether a notification is shown when battery capacity reaches the Critical battery level.

#### CRITICAL BATTERY **ACTION**

On Battery: Shut down Plugged in: Do nothing (e.g.) At above settings the OS will shut down on critical battery.

#### LOW BATTERY LEVEL

On Battery: 50% (e.g.) Plugged in: 50% (e.g.) Determines the battery (percentage) for the low-battery-level warning. This value should be generous, well above the critical level.

#### CRITICAL BATTERY LEVEL

On Battery: 30 % (e.g.) Plugged in: 50 % (e.g.) Sets the battery power level (percentage) for the critical battery-level action.

#### LOW BATTERY **NOTIFICATION**

On Battery: on

Plugged in: on

The Low battery notification allows users to turn on or off whether a notification is shown when battery capacity reaches the Low battery level.

#### LOW BATTERY **ACTION**

On Battery: Shut down Plugged in: Do nothing (e.g.) At above settings the OS will shut down on Low battery.

#### RESERVE BATTERY LEVEL

On Battery: 20 % (e.g.) Plugged in: 50 % (e.g.) Sets the Reserve battery power level (percentage) for the Reserve battery-level action.

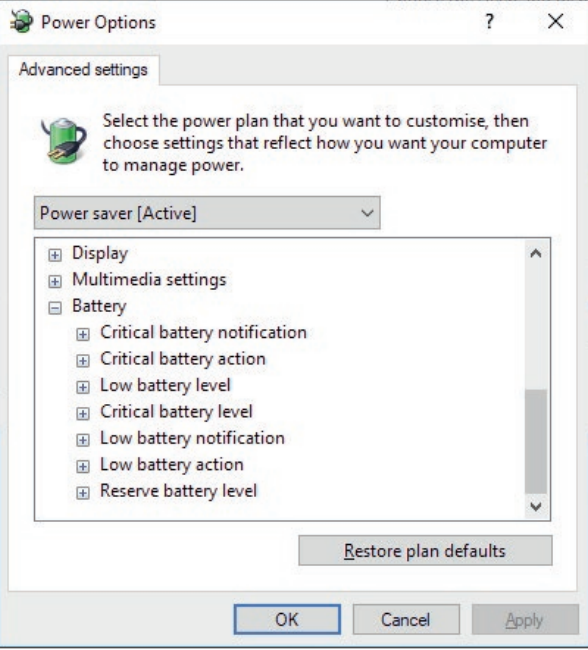

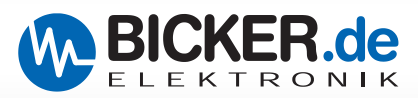

## **C UPS Gen2 software**

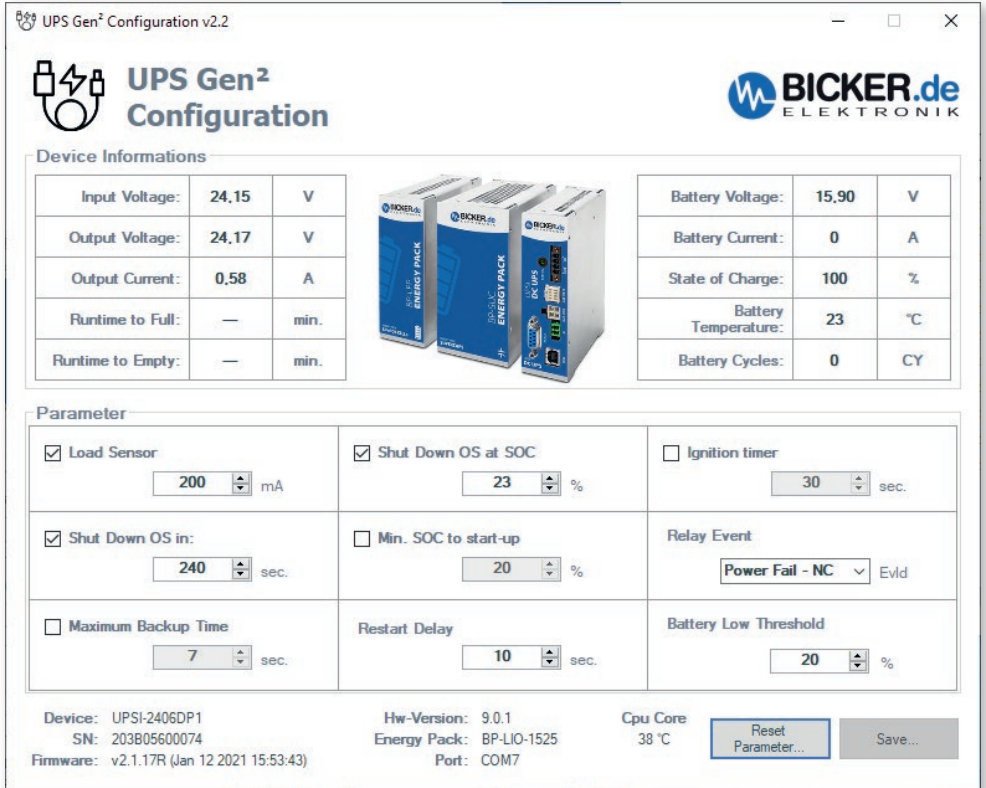

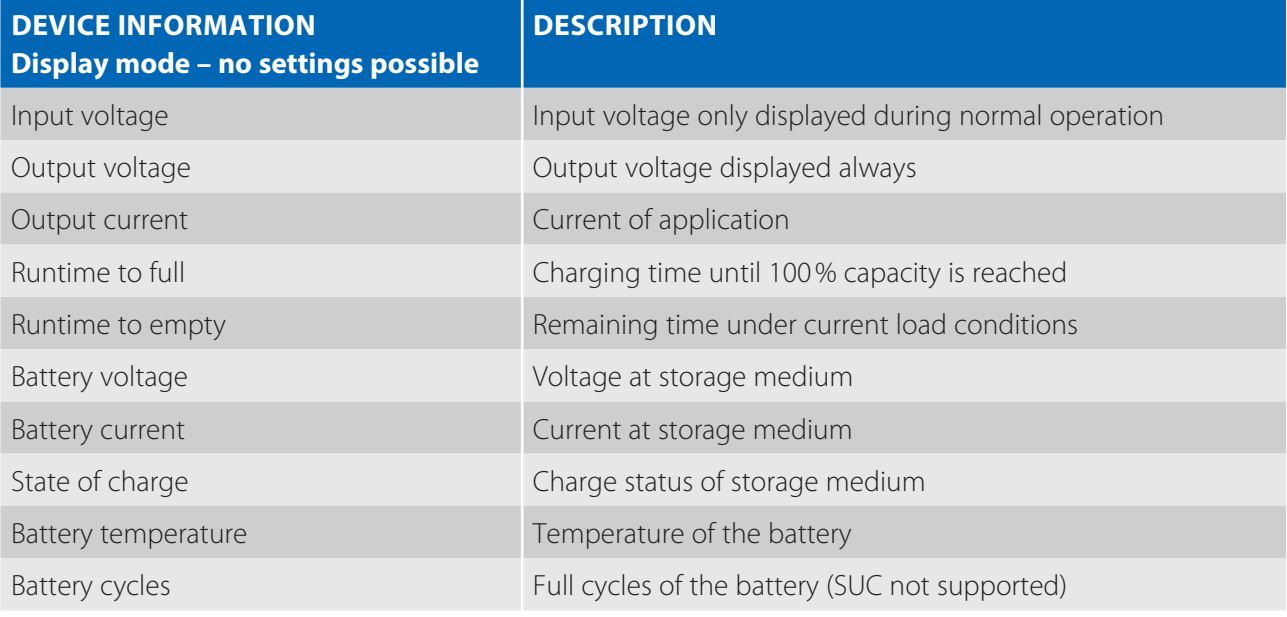

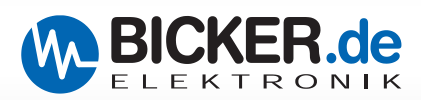

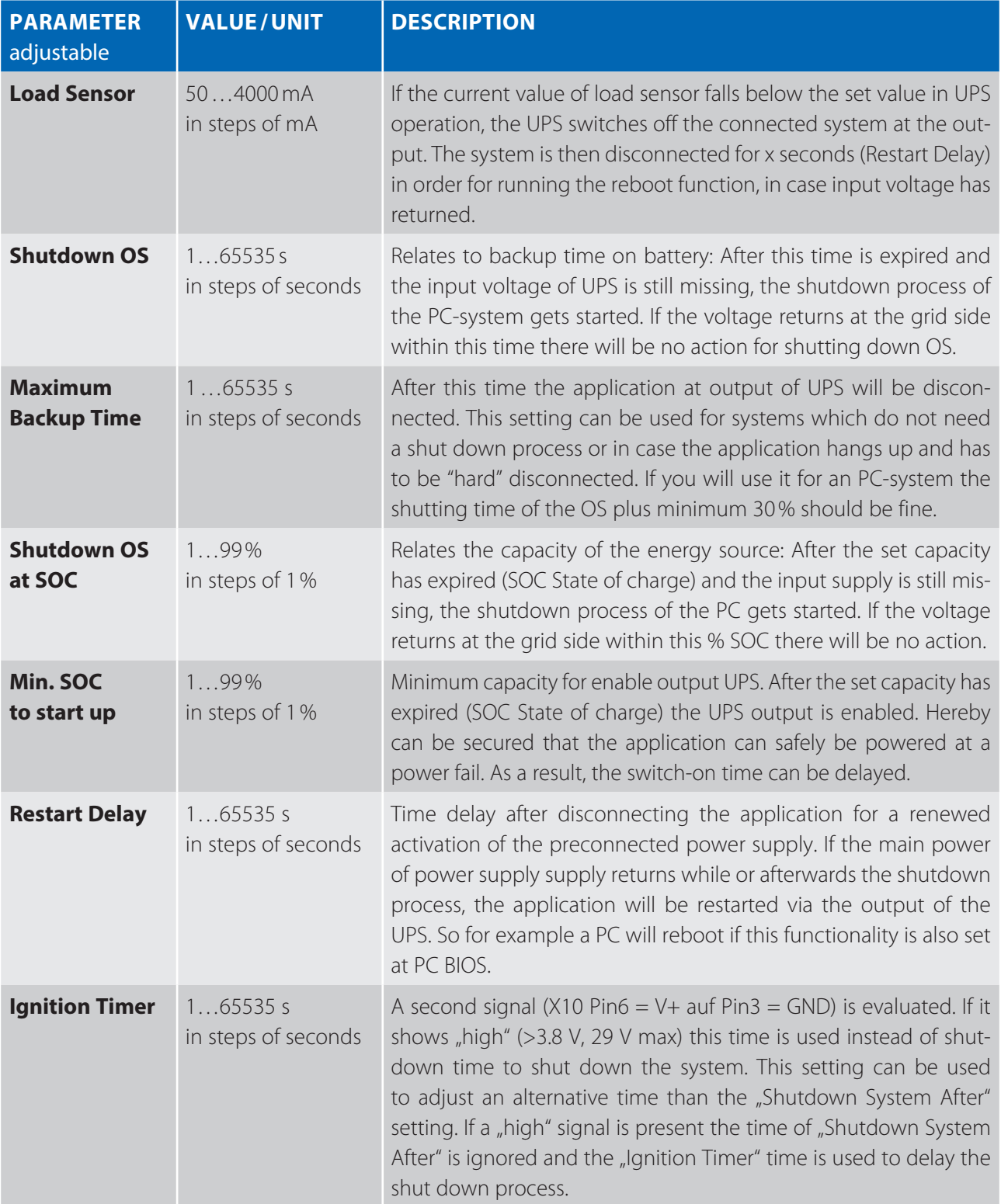

**Relay Event** Pull down menue description see next page

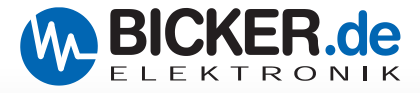

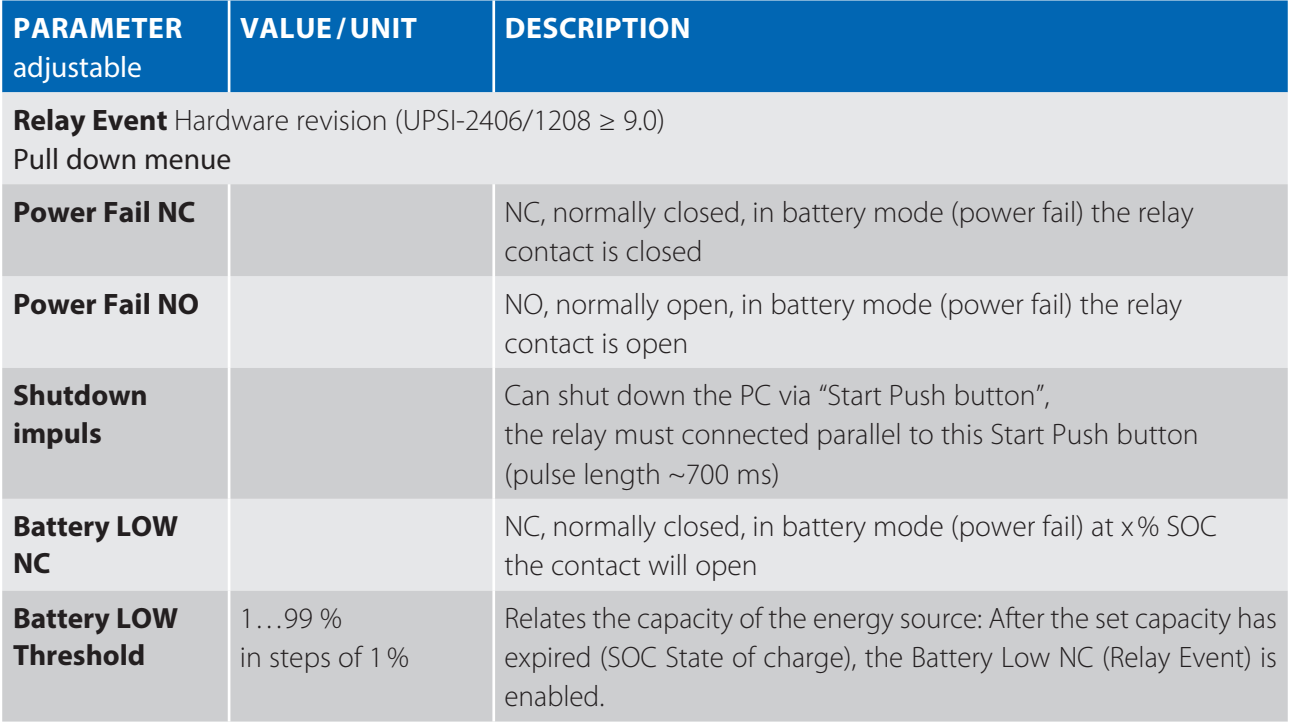

#### **Further information**

Combination of " Shut Down OS in sec" and "Shut Down OS at SOC (%)": Depending on what is achieved first, causes the operating system to shutdown.

#### **Reseting parameters**

With "Reset Parameter..." the settings are reset to the default values.

#### **Saving parameters**

With "Save..." the settings are saved on the UPS. Software can be closed.

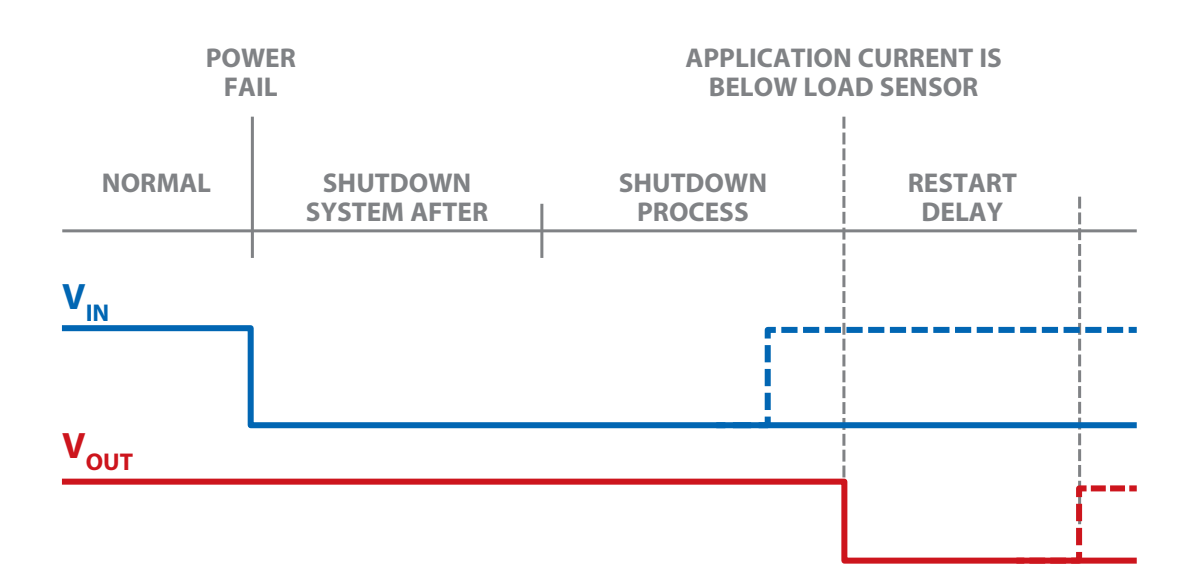

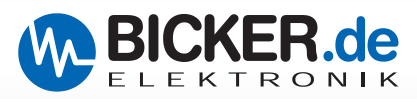

## **D Firmware update**

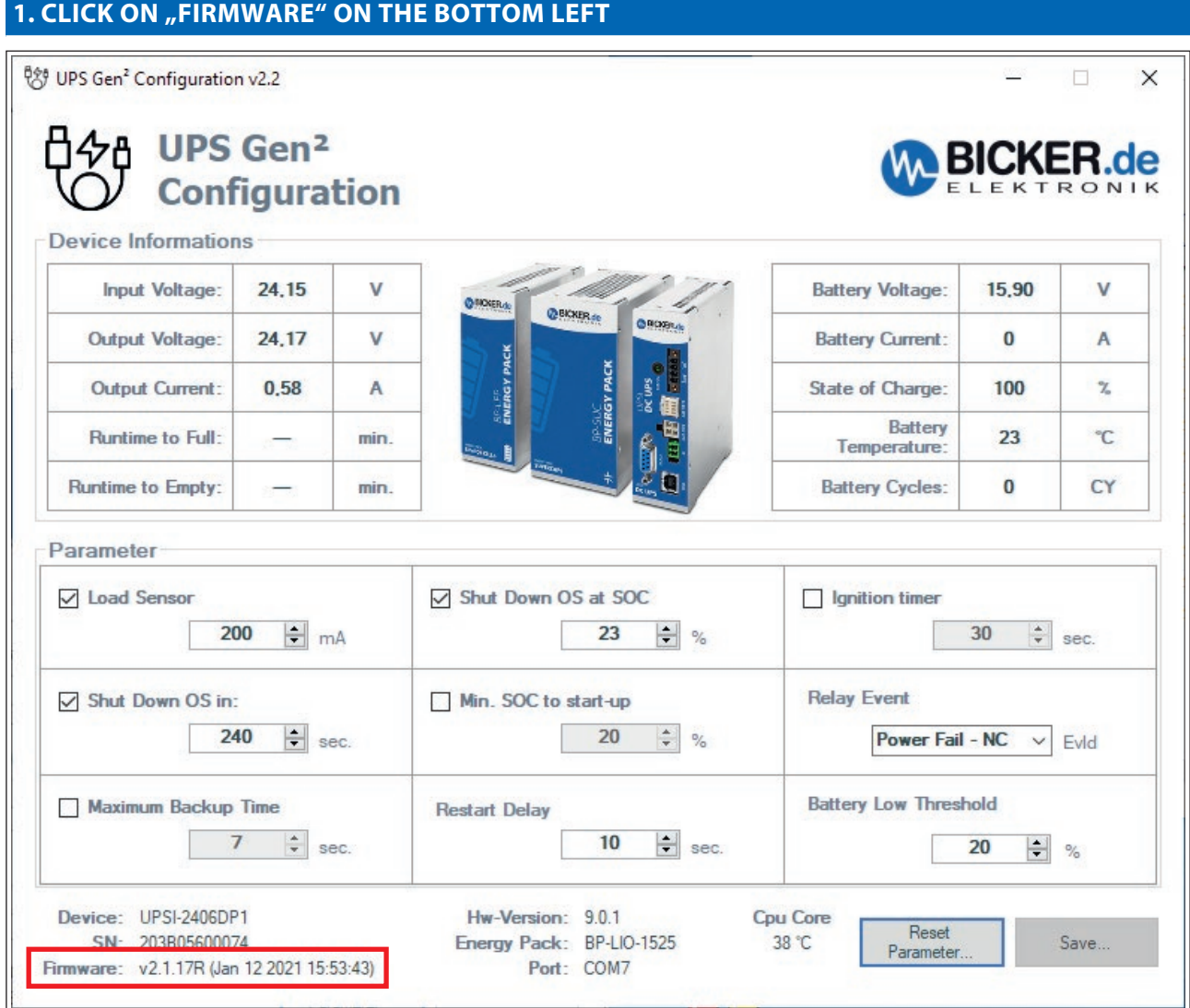

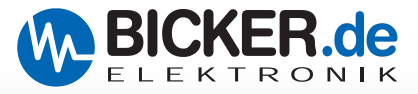

#### **2. CHOOSE FIRMWARE FILE AND PRESS "FILE"**

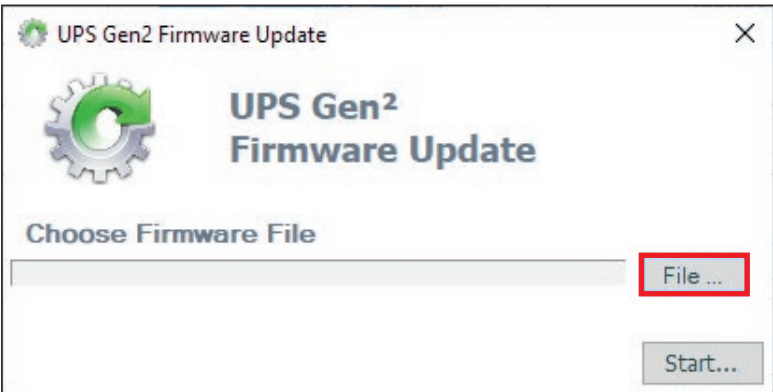

### **2.1 PRESS "OPEN"**

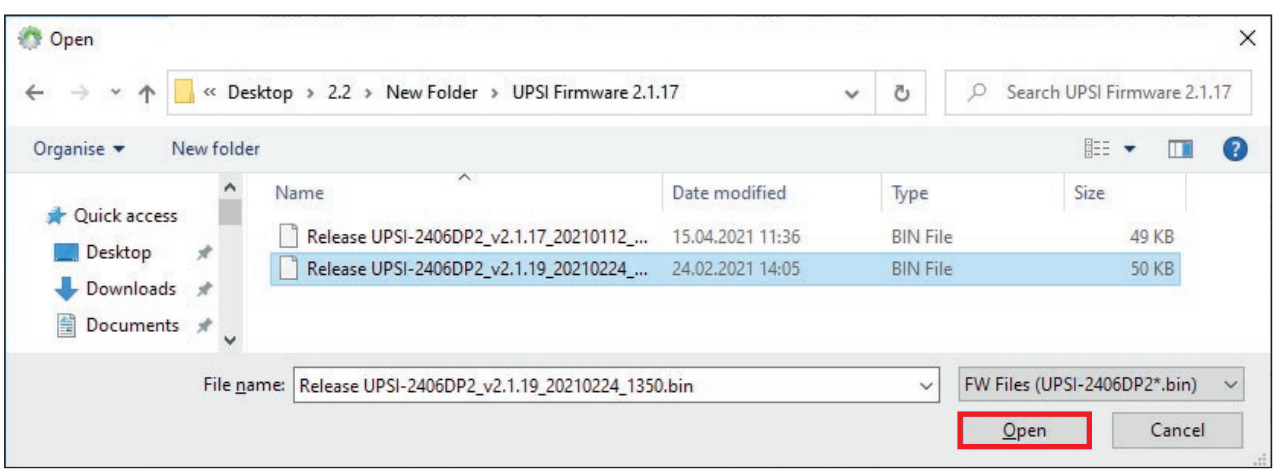

#### **2.2 PRESS "START"**

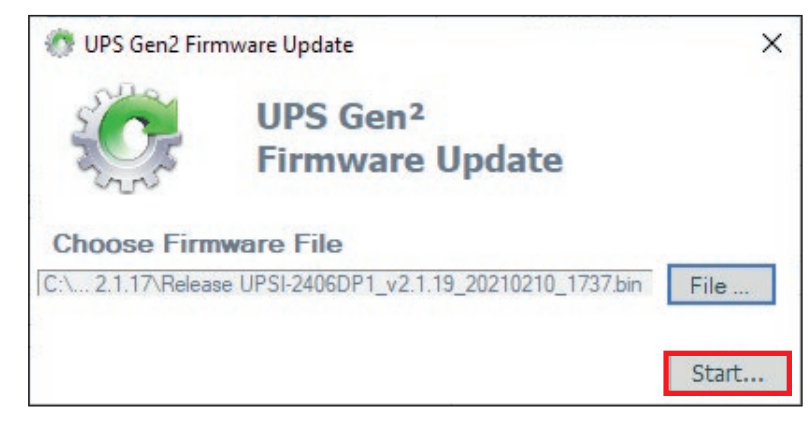

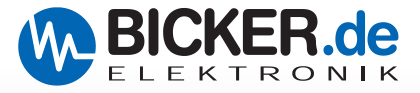

#### **3. FIRMWARE WILL BE COPIED TO THE UPSI**

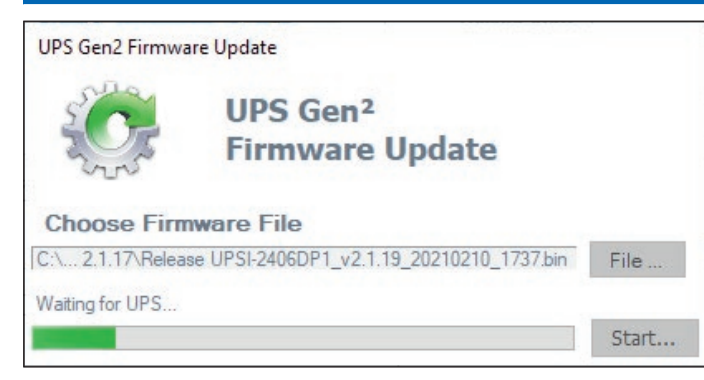

#### **3.1 FIRMWARE UPDATE SUCCESSFULLY PERFORMED. PRESS "OK"**

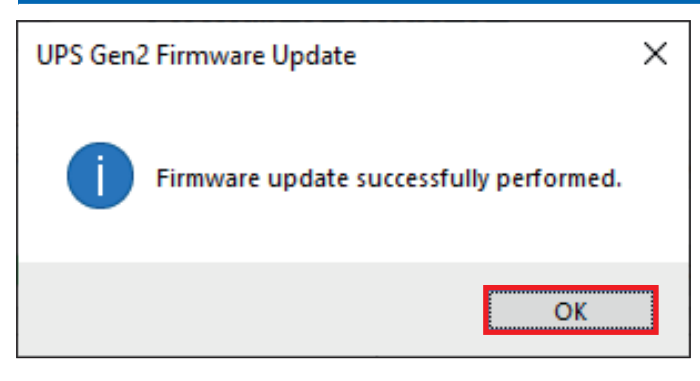

#### **4. UPS GEN2 SOFTWARE SURFACE**

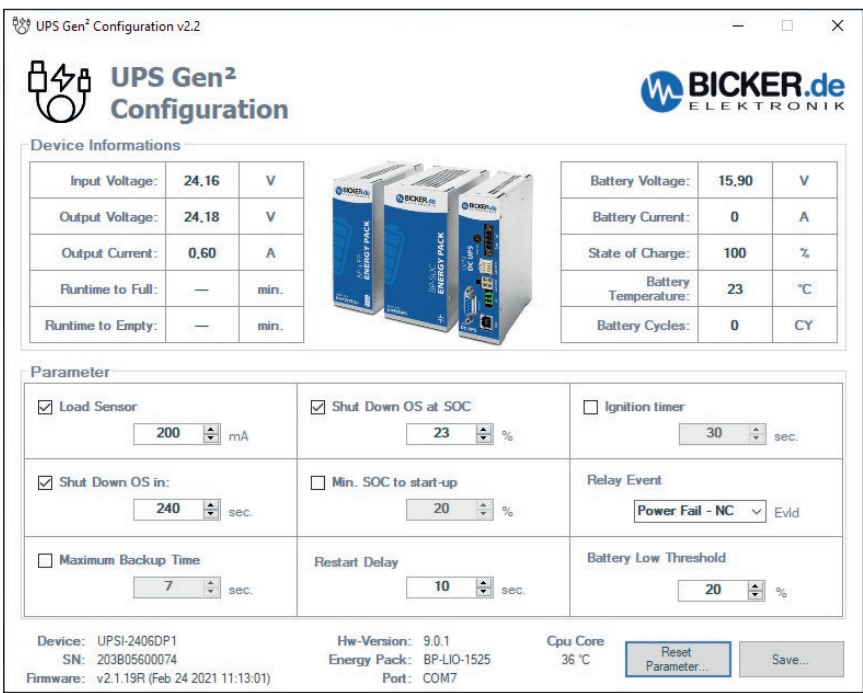

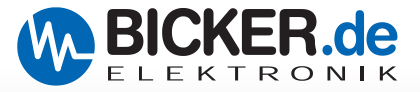

## **E Communication protocol**

#### **Transfer Packet**

The description of the protocol refers to the RS232 (serial). The protocol is equally valid for data which will be sent and received.

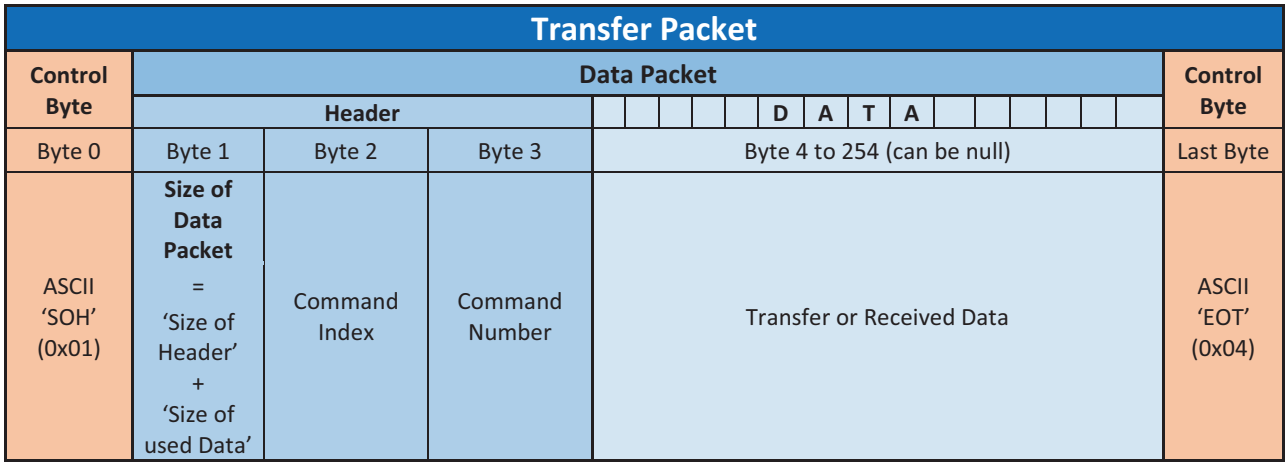

#### **Description**

The data transfer always begins with a "start character" (0x01) and always ends with an "end character" (0x04). After sending the start sign the "header" follows with a size of 3 byte. The header contains information about the size of the data packet (see upper figure), the device index and the data record which will be executed or received. After transmission of the data packet it will be terminated with a "final character" (0x04).

**Important:** All received and sent data (Byte 4 to Byte 254) have Little Endian byte sequence.

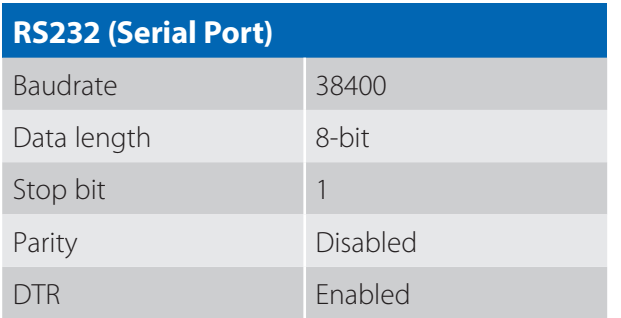

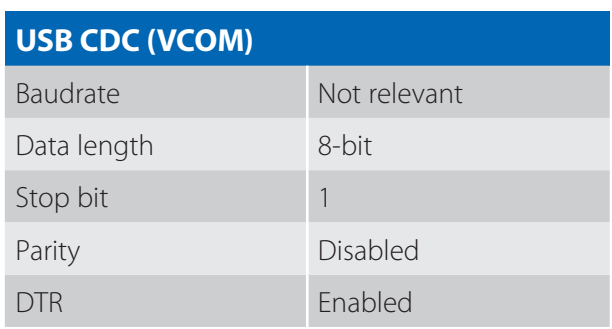

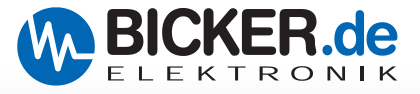

## **F List of Commands**

#### **Command Indexes**

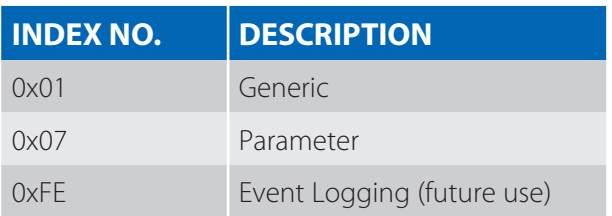

## **F1 Command Index "Generic" 0x01**

#### **Status Flags - 0x40**

This read function returns the ups status flags.

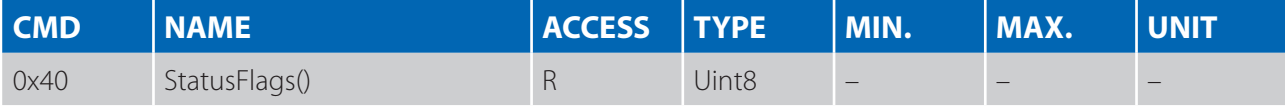

Transfer Packet: 0x01 0x03 0x01 0x40 0x04

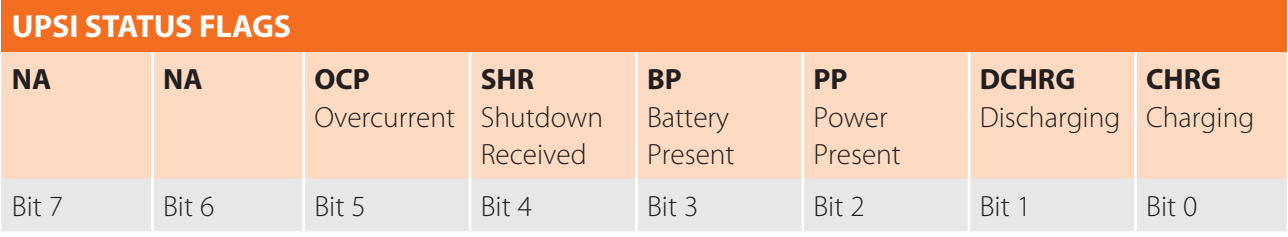

#### **Input Voltage - 0x41**

This read function returns the input voltage.

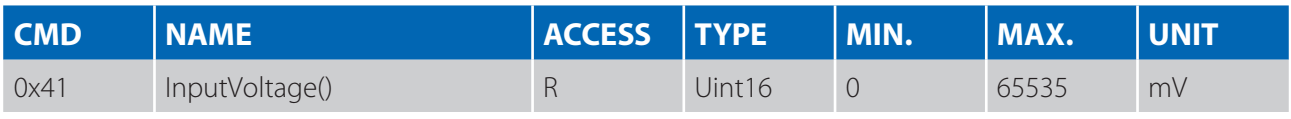

Transfer Packet: 0x01 0x03 0x01 0x41 0x04

#### **Input Current - 0x42**

This read function returns the input current.

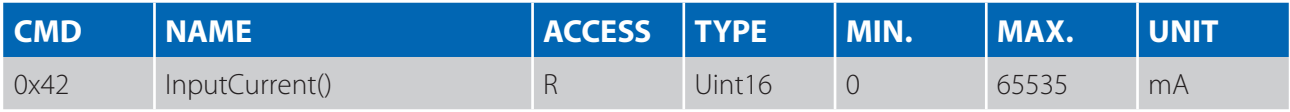

Transfer Packet: 0x01 0x03 0x01 0x42 0x04

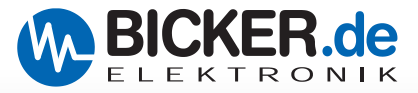

#### **Output Voltage - 0x43**

This read function returns the output voltage.

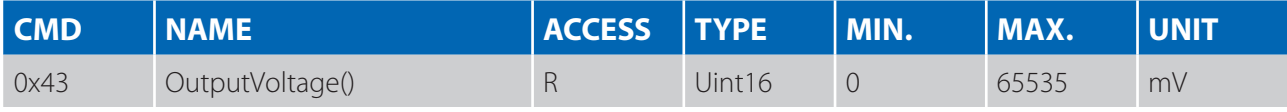

Transfer Packet: 0x01 0x03 0x01 0x43 0x04

#### **Output Current - 0x44**

This read function returns the output current.

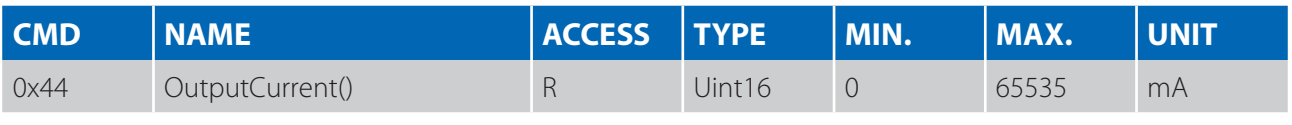

Transfer Packet: 0x01 0x03 0x01 0x44 0x04

#### **Battery Voltage - 0x45**

This read function returns the voltage from connected battery pack.

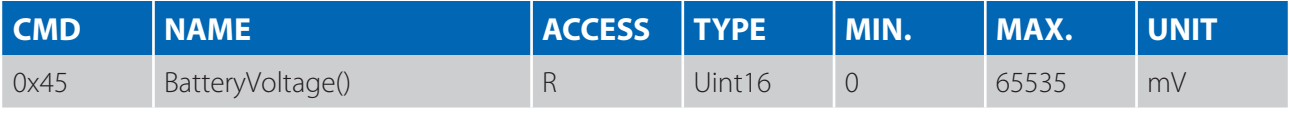

Transfer Packet: 0x01 0x03 0x01 0x45 0x04

#### **Battery Current - 0x46**

This read function returns the current from connected battery pack. *Positive value indicates a charge. Negative value indicates a discharge.*

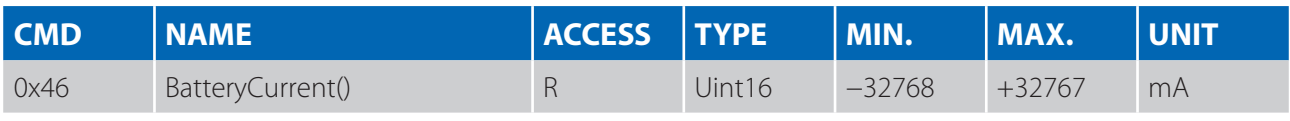

Transfer Packet: 0x01 0x03 0x01 0x46 0x04

#### **Battery SOC - 0x47**

This read function returns the actual state of charge from connected battery pack*.*

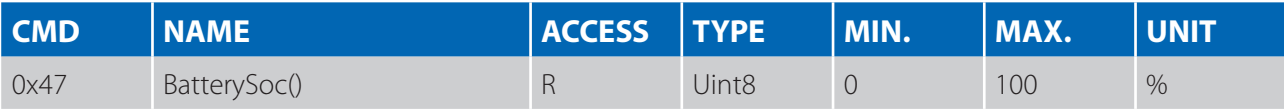

Transfer Packet: 0x01 0x03 0x01 0x47 0x04

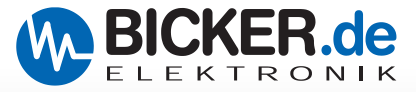

#### **Battery SOH - 0x48**

This read function returns the actual state of health from connected battery pack. *Not implemented yet.*

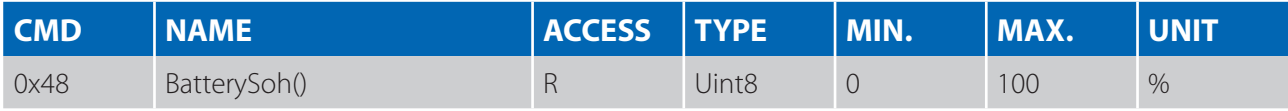

Transfer Packet: 0x01 0x03 0x01 0x48 0x04

#### **Battery Cycles - 0x49**

This read function returns the actual number of full charge/discharge cycles of connected battery pack. *Not implemented for all energy packs.*

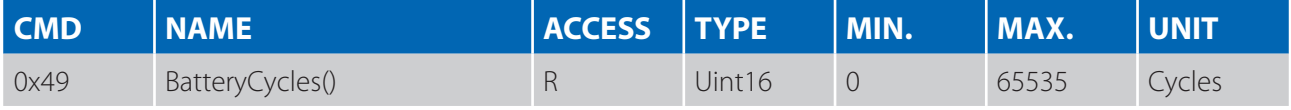

Transfer Packet: 0x01 0x03 0x01 0x49 0x04

#### **Battery Temperature - 0x4A**

This read function returns the actual temperature from connected battery pack (273.5K  $\sim$  0 °C). A value of "0" indicates that no temperature sensor is connected.

*Not implemented for all energy packs.*

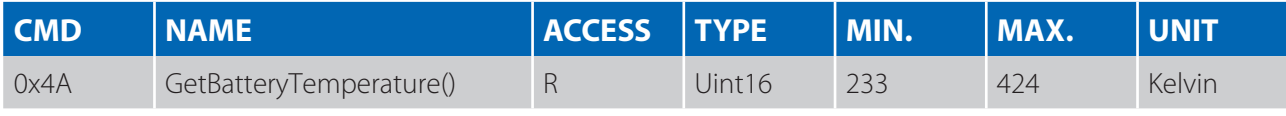

Transfer Packet: 0x01 0x03 0x01 0x4A 0x04

#### **Manufacturer - 0x60**

This read function returns the manufacturer of device*.*

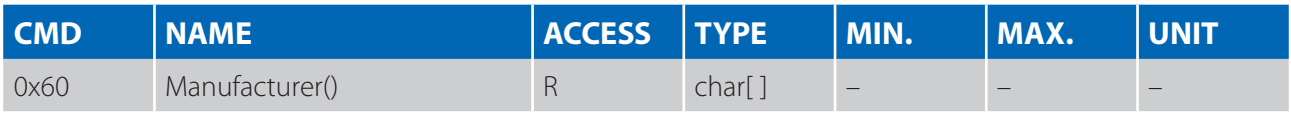

Transfer Packet: 0x01 0x03 0x01 0x60 0x04

#### **Serial Number - 0x61**

This read function returns the serial number of devices*.*

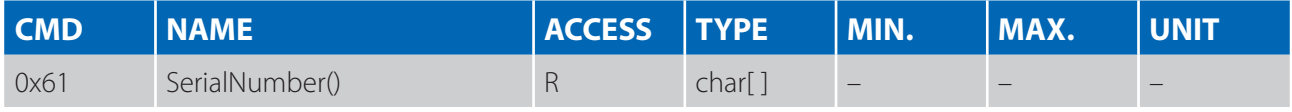

Transfer Packet: 0x01 0x03 0x01 0x61 0x04

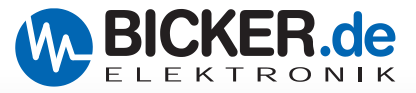

#### **Device Name - 0x62**

This read function returns the model of device.

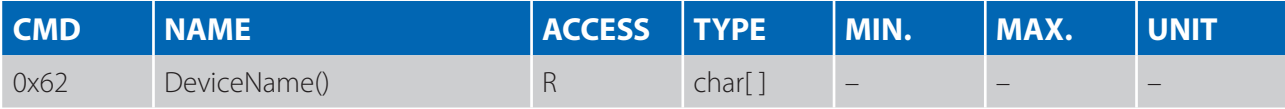

Transfer Packet: 0x01 0x03 0x01 0x62 0x04

#### **FW Version - 0x63**

This read function returns the firmware version.

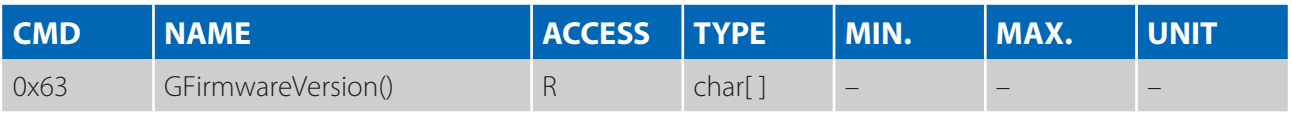

Transfer Packet: 0x01 0x03 0x01 0x63 0x04

#### **Battery Pack - 0x64**

This read function returns the connected energy storage pack (P/N).

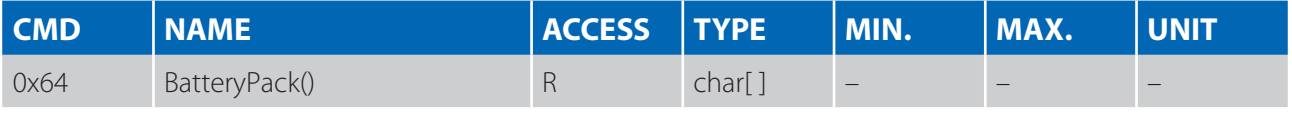

Transfer Packet: 0x01 0x03 0x01 0x64 0x04

#### **FW Core Version - 0x65**

This read function returns the firmware UPS-Core-System version.

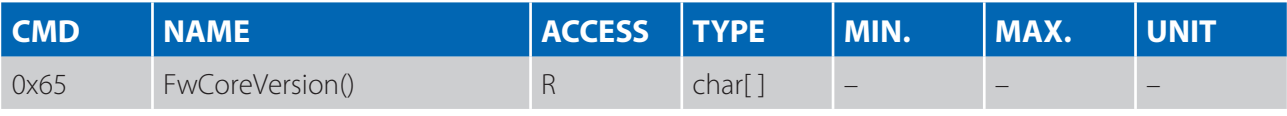

Transfer Packet: 0x01 0x03 0x01 0x65 0x04

#### **CPU Temperature - 0x66**

This read function returns the CPU-Core temperature.

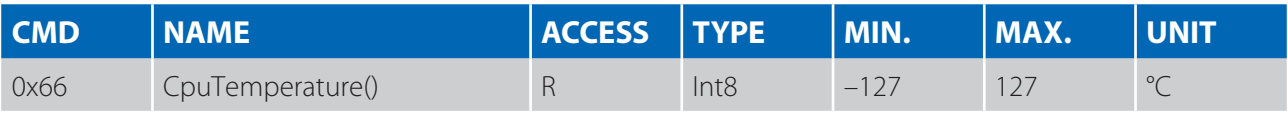

Transfer Packet: 0x01 0x03 0x01 0x66 0x04

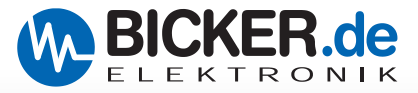

#### **HW Version - 0x67**

This read function returns the Hardware Version.

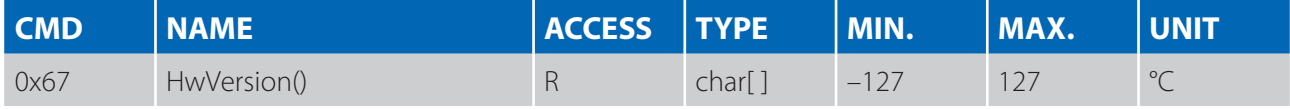

Transfer Packet: 0x01 0x03 0x01 0x67 0x04

#### **UPS Output - 0x21**

This read / write function enables or disables the ups output static or in a time window. *Not implemented in all devices*.

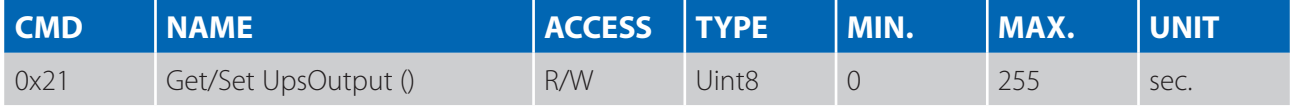

Transfer Packet: 0x01 0x03 0x01 0x21 0x04  $\Rightarrow$  Returns True / False Transfer Packet: 0x01 0x04 0x01 0x21 [**aa**] 0x04

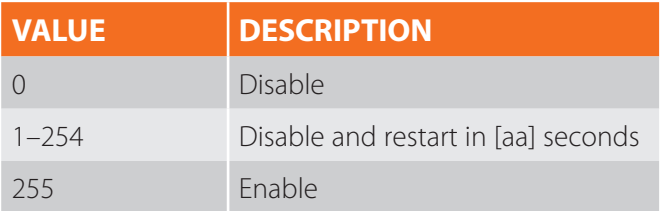

#### **Shutdown Flag - 0x2F**

This read / write function is used by an external program that initiate the OS shutdown. In this case the program must tell the UPS the shutdown by setting this flag to True.

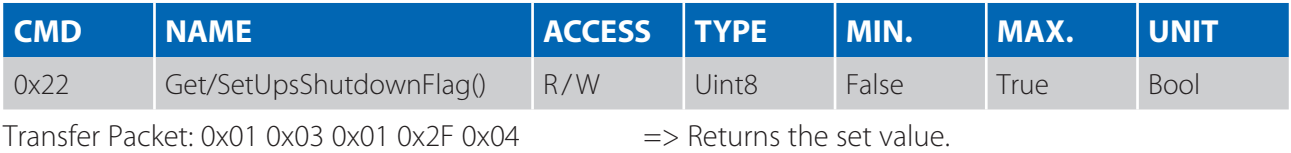

Transfer Packet:  $0 \times 01$   $0 \times 04$   $0 \times 01$   $0 \times 2F$  [aa]  $0 \times 04$  => Set the flag and returns the value.

#### **Reset Parameter Settings - 0x7A**

This function set the UPS-Parameter to standard values and returns the complete parameter list (like ParameterList())*.*

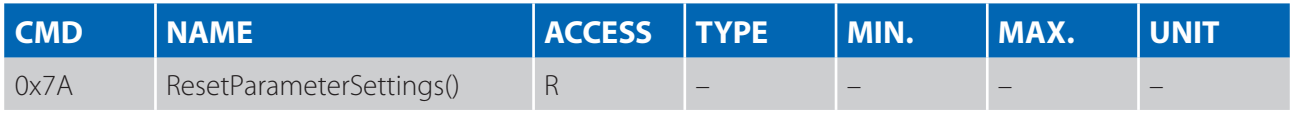

Transfer Packet: 0x01 0x03 0x01 0x7A 0x04

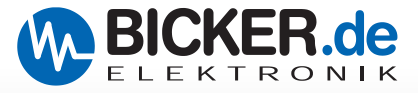

## **F2 Command Index "Parameter" 0x07**

#### **List of Parameter IDs**

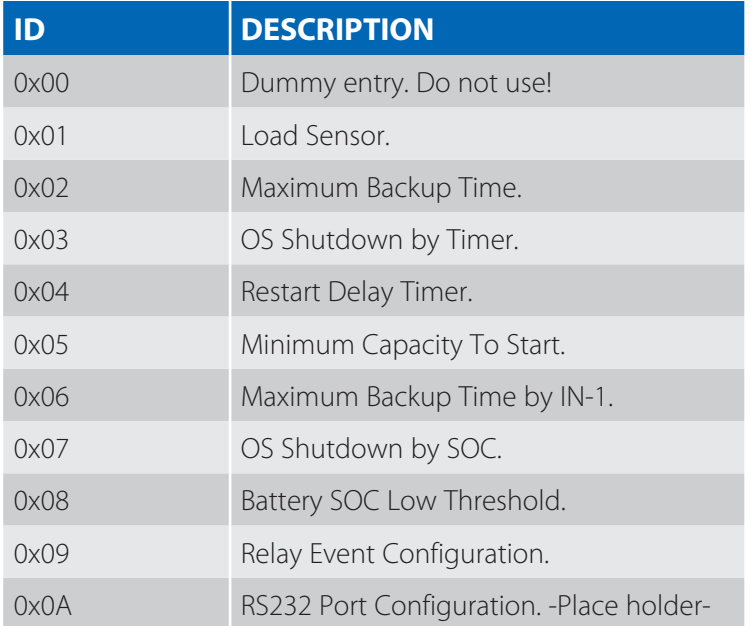

#### **Parameter Structure**

The data format: 0x[AA] 0x[bbBB] 0x[ccCC] 0x[ddDD] 0x[EE] 0x[ffFF]

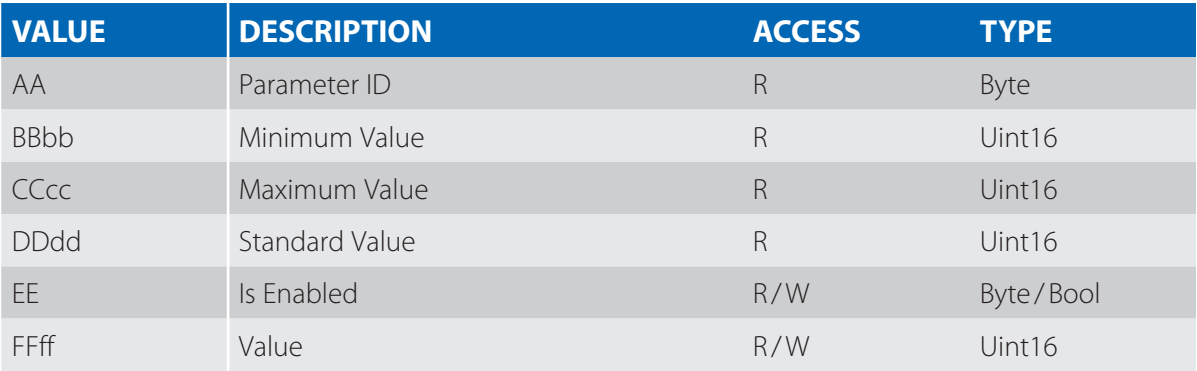

**NOTE:** The size of parameter structure is 10 bytes long.

#### **Get Parameter List - 0x00**

This function returns the complete parameter list (List of Parameter IDs).

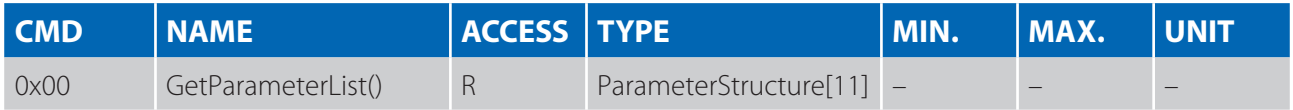

Transfer Packet: 0x01 0x03 0x07 0x00 0x04

**NOTE:** The complete size of transferred data is (number of id's) \* (size of parameter structure).

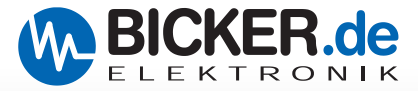

#### **Get / Set Parameter ID - 0x01 to 0x0A**

This function read or write the specified parameter.

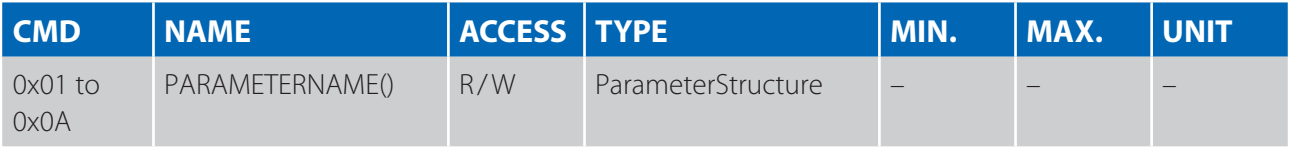

Transfer Packet: GET: 0x01 0x03 0x07 0x**[AA]** 0x04

SET: 0x01 0x06 0x07 0x**[AA]** 0x**[EE]** 0x**[ffFF]** 0x04

**NOTE:** To set a parameter, only the AA(Parameter ID), EE(Is Active), ffFF(Value) have to transfer! (4 bytes long)

#### **Load Sensor - 0x01**

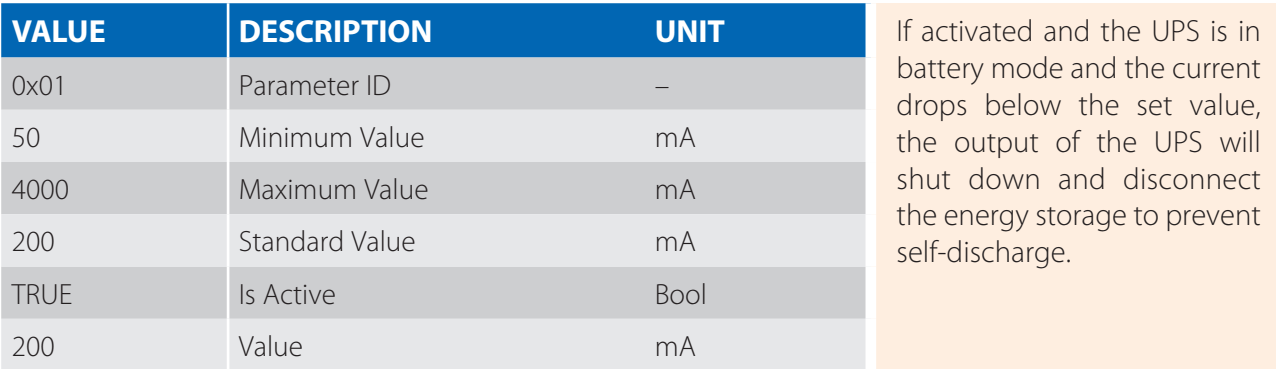

#### **Maximum Backup Time - 0x02**

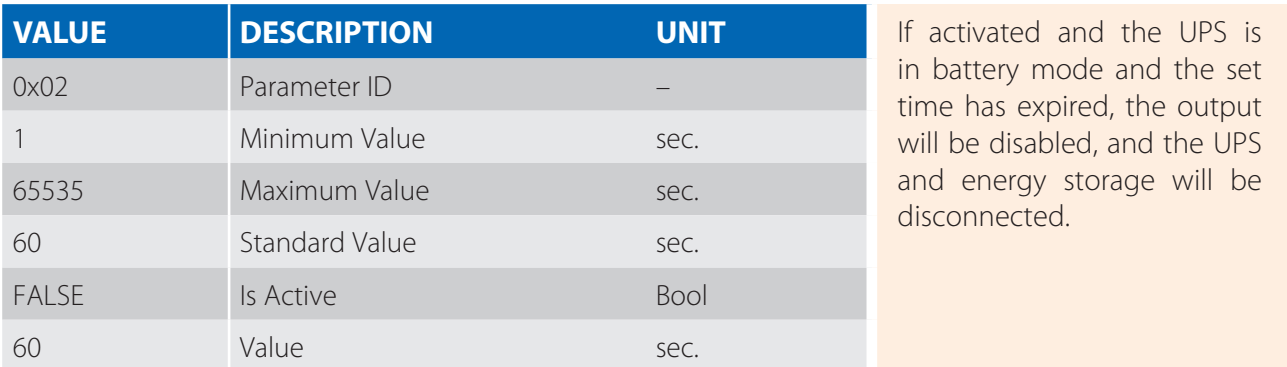

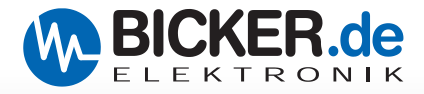

#### **OS Shutdown by Timer - 0x03**

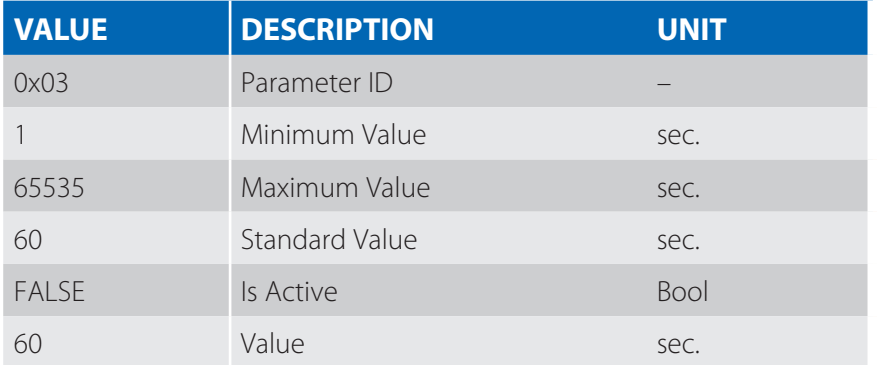

If activated and the UPS is in battery mode and the set time has elapsed, a shutdown command via USB or relay (relay event) is signaled. If USB (HID) is used, the operating system must be set to "Shutdown" when the power switch is pressed.

#### **Restart Delay Timer - 0x04**

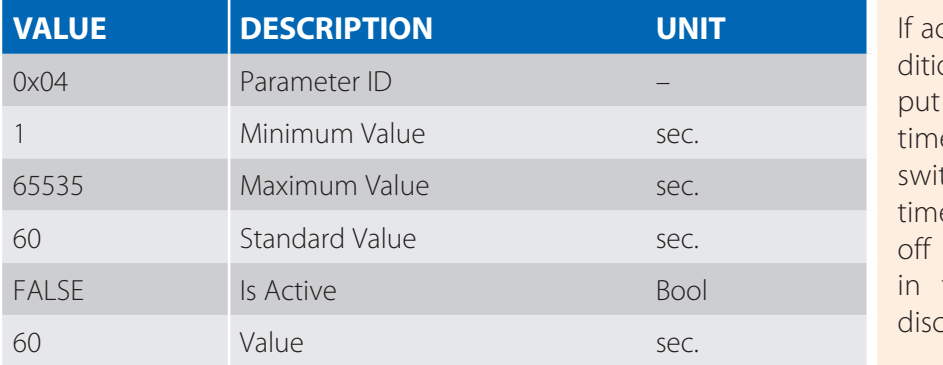

*C* **CELU EXEC DESCRIPTION DESCRIPTION** on switches the UPS outoff and on again, the set e is the delay between tching on and off. The e should cause a defined time so that capacities the application can be charged.

#### **Minimum Capacity To Start- 0x05**

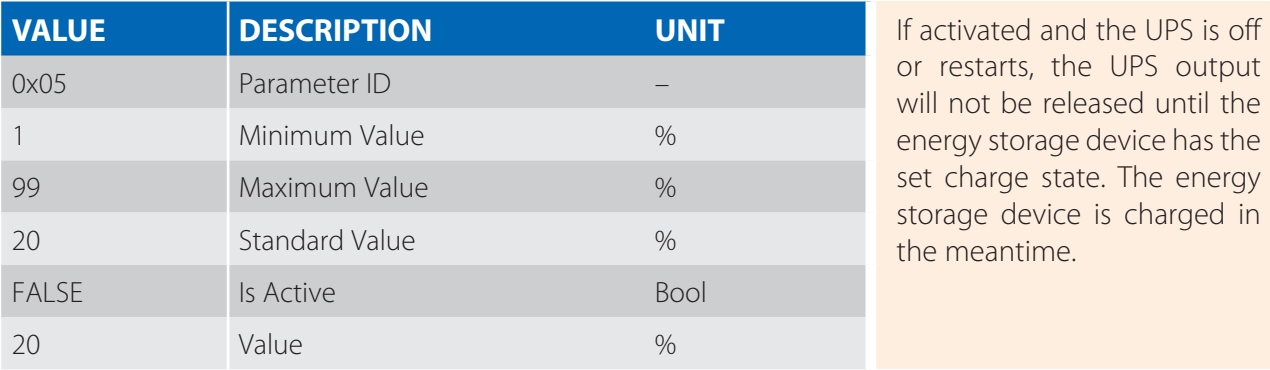

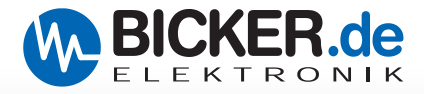

#### **Maximum Backup Time by IN-1 - 0x06**

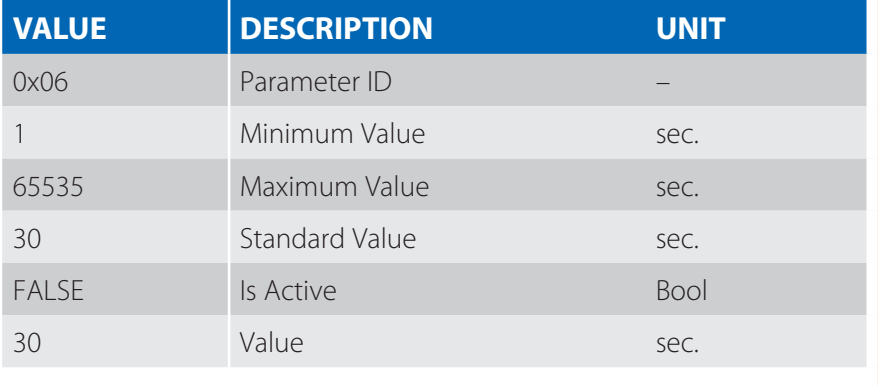

**If activated and the UPS is in** battery mode and the signal at the  $IN-1$  input is "HIGH" and the set time has expired, a shutdown command via USB or relay (relay event) is signaled. If USB (HID) is used, the operating system must be set to "Shutdown" when the power switch is pressed. This timer has higher priority than "OS Shutdown by Timer".

#### **OS Shutdown by SOC - 0x07**

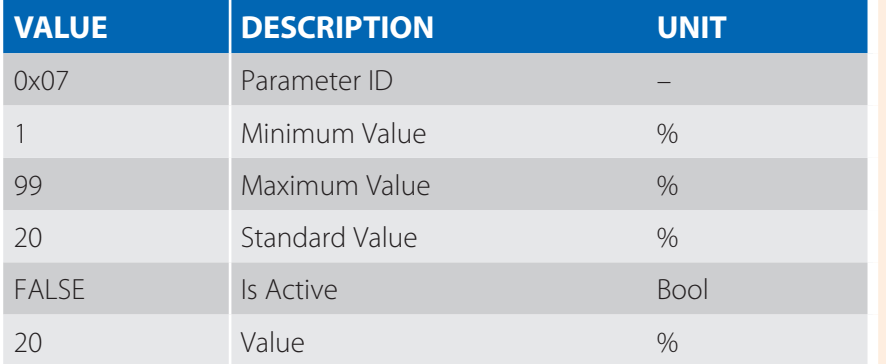

**If activated and the UPS is in** battery mode and the SOC drops below the set value, a shutdown command via USB or relay (relay event) is signaled. If USB (HID) is used, the operating system must be set to "Shutdown" when the power switch is pressed.

#### **Battery SOC Low Threshold - 0x08**

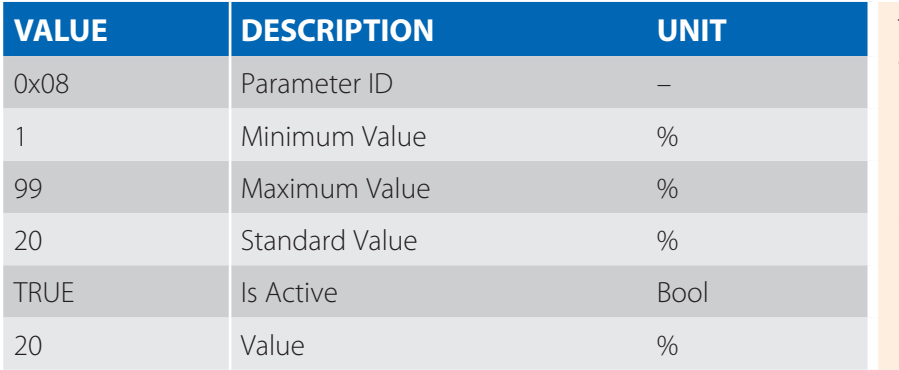

This parameter stores the threshold value for the "Battery Empty" signal. Currently this setting is only valid for relay signaling. Changing the  $\sqrt{15}$ Active" property has no effect on the function.

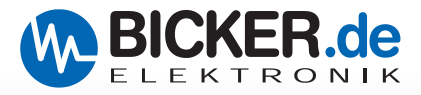

#### **Relay Event Configuration - 0x09**

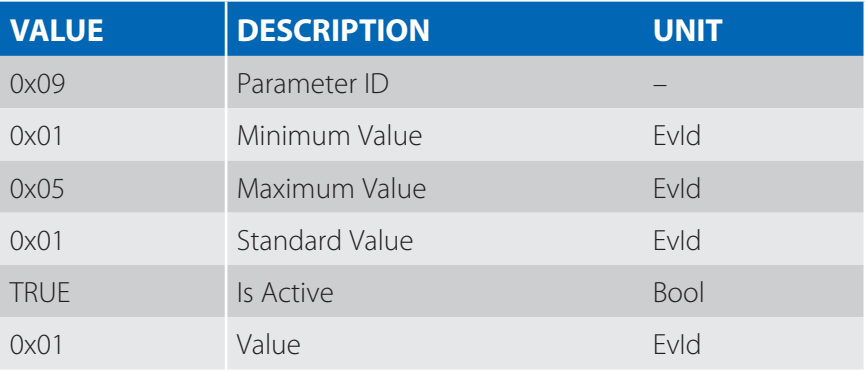

This parameter controls the behavior of the relay in case of different events. The property "Is Active" has no function.

#### **On Power Fail – Normally Closed**

In battery mode the relay contact is closed.

#### **On Power Fail – Normally Opened**

In battery mode the relay contact is open.

#### **Shutdown Impulse approx. 1 sec**

In battery mode and activated "OS Shutdown by Timer" or "OS Shutdown by SOC" and falling below the threshold values the contact closes for ~1 sec.

#### **Battery Low Signal – Normally Closed**

In battery mode and when the battery level falls below "Battery SOC Low Threshold" the relay contact closes.

#### **Battery Defect Signal – Normally Closed**

If the battery is missing or not recognized (LED status code 5), the relay contact closes.

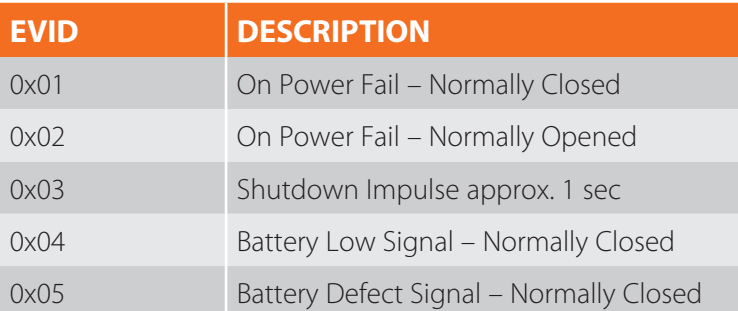

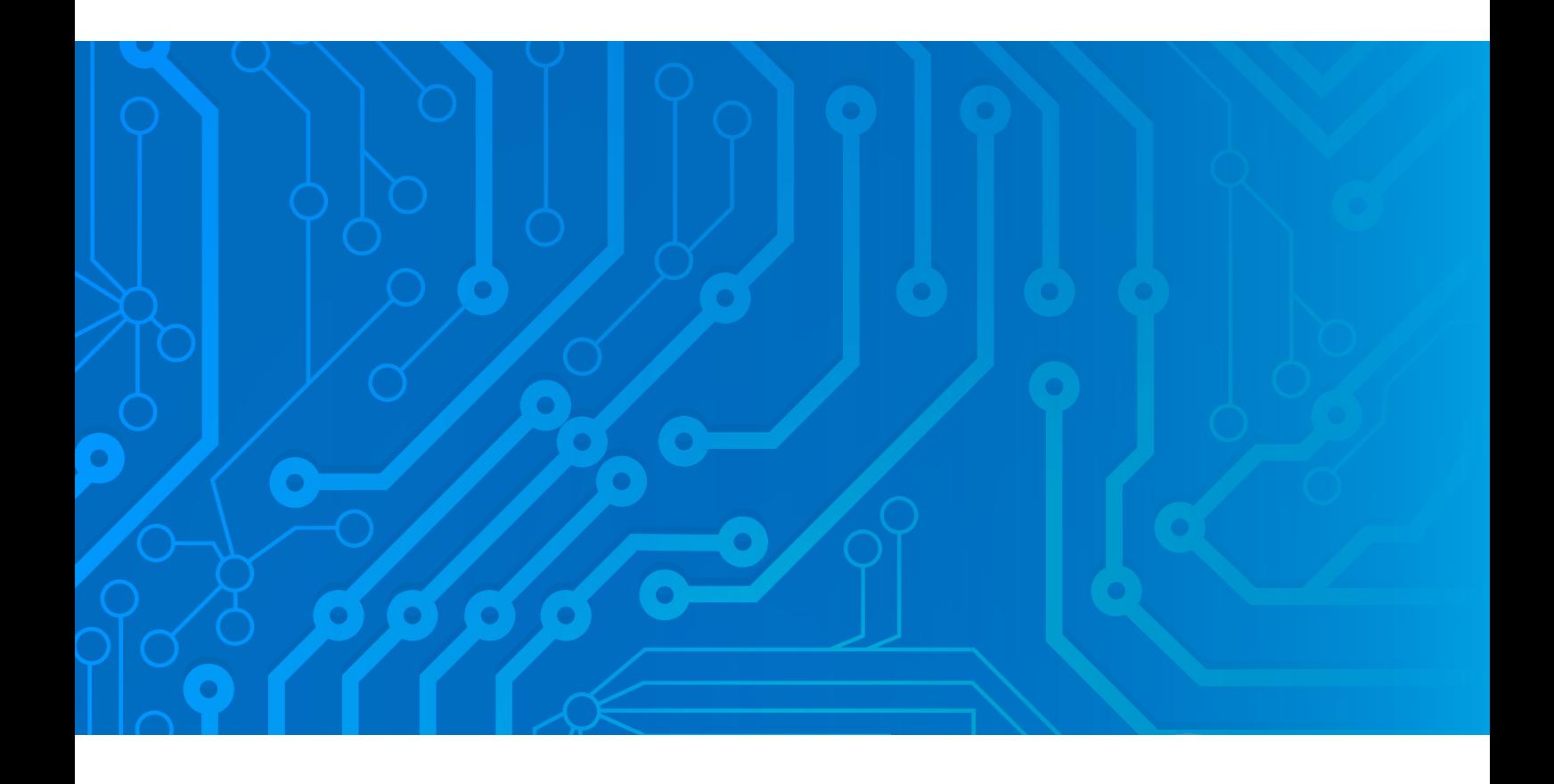

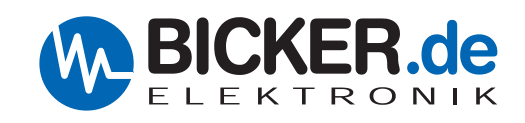

Bicker Elektronik GmbH Ludwig-Auer-Straße 23 86609 Donauwörth·Germany Tel. +49 (0) 906 70595-0 Fax +49 (0) 906 70595-55 E-Mail info@bicker.de **www.bicker.de**

Note: Subject to errors and technical modifications! Windows® is a registered trademark of the Microsoft Corp. Status as at: 20.04.2021 – Revision 1